# <span id="page-0-0"></span>Installation and running of Python for scientific computing in Windows and Linux

Mojtaba Alaei

February 4, 2019

K ロ ▶ K @ ▶ K 할 > K 할 > 1 할 > 1 이익어

- **for ubuntu, mint or Debian base linux, type: "sudo apt-get** install python-numpy python-scipy python-matplotlib ipython ipython-notebook python-pandas python-sympy python-nose" in a terminal
- **for fedora core or centos linux, type:**" sudo yum install numpy scipy python-matplotlib ipython python-pandas sympy python-nose" in a terminal

**KORK ERKER ADE YOUR** 

### python in windows

For windows we can try  $python(x,y)$  which is the scientific python distribution:

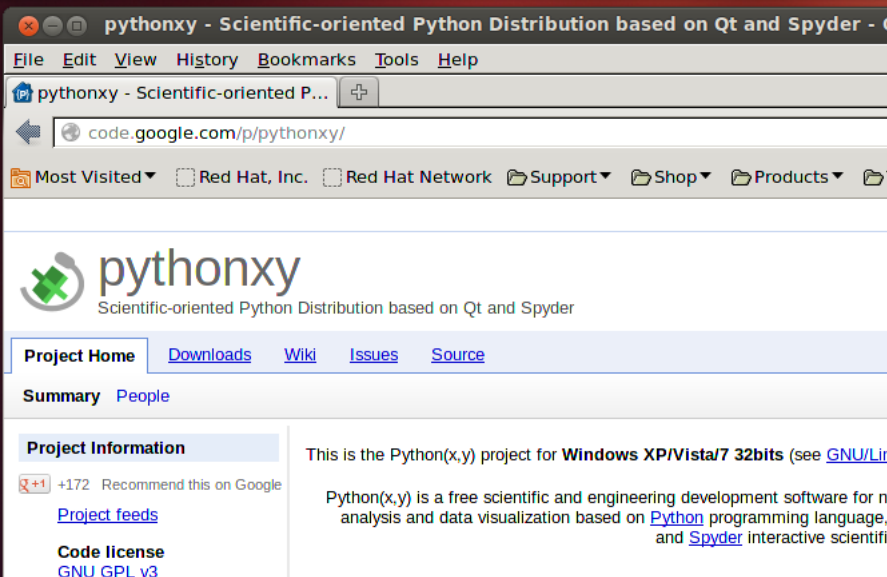

# <span id="page-3-0"></span> $Python(x,y)$

 $Python(x,y)$  is a free scientific and engineering development software for numerical computations, data analysis and data visualization based on Python programming language, Qt graphical user interfaces and Spyder interactive scientific development environment.

Main features

 $Python(x,y)$  has four main features:

- collecting scientific-oriented Python libraries and development environment tools ;
- collecting almost all free related documentation ;
- **p** providing a quick guide to get started in Python / Qt / Spyder ;
- **providing an all-in-one setup program, so the user can install** or uninstall all these packages and features by clicking on one button only.

#### <span id="page-4-0"></span>Anaconda

Completely free enterprise-ready Python distribution for large-scale data processing, predictive analytics, and scientific computing ([https://www.anaconda.com/]( https://www.anaconda.com/ ) )

- $\blacksquare$  195+ of the most popular Python packages for science, math, engineering, data analysis
- Completely free including for commercial use and even redistribution Cross platform on Linux, Windows, Mac
- **Installs into a single directory and doesn't affect other Python** installations on your system. Doesn't require root or local administrator privileges
- **Stay up-to-date by easily updating packages from our free,** online repository
- Easily switch between Python 2.6, 2.7, 3.3, 3.4, and experiment with multiple versions of libraries, using our conda package manager and its great support for virtual environments
- **[Ex](#page-0-0)[cel](#page-8-0)** Comes with tools to connect and integr[at](#page-3-0)e [w](#page-5-0)[i](#page-3-0)[th](#page-4-0)Excel

<span id="page-5-0"></span>An integrated development environment (IDE) or interactive development environment is a software application that provides comprehensive facilities to computer programmers for software development. An IDE normally consists of a source code editor, build automation tools and a debugger. [\(wiki\)](http://en.wikipedia.org/wiki/Integrated_development_environment)

KID KA KERKER KID KO

## Integrated Development Environments (IDE) for Python

K ロ ▶ K @ ▶ K 할 > K 할 > 1 할 > 1 이익어

#### **IDLE**

■ [WingIDE](https://wingware.com/)

#### **[Spyder](https://bitbucket.org/spyder-ide/spyderlib/downloads)**

pycharm

### The Jupyter Notebook

The Jupyter Notebook is an open-source web application that allows you to create and share documents that contain live code, equations, visualizations and narrative text.

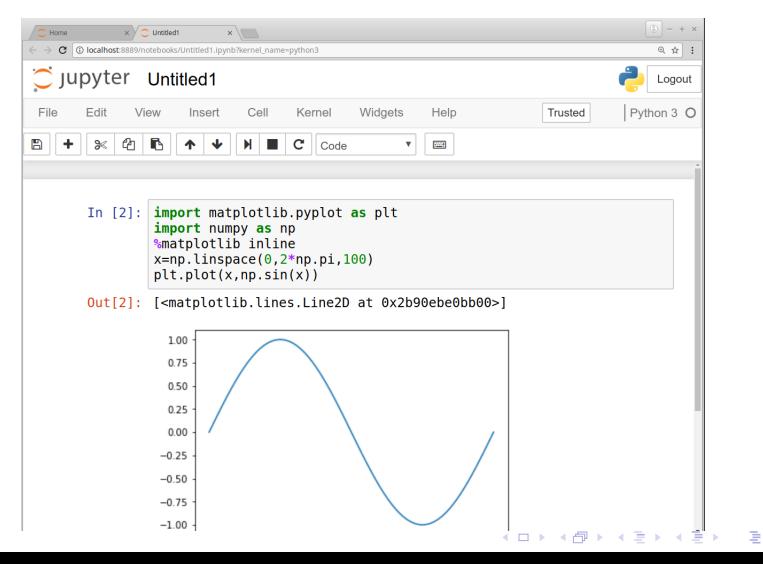

 $000$ 

<span id="page-8-0"></span>for linux: gedit, vim, emacs, ...

K ロ ▶ K @ ▶ K 할 ▶ K 할 ▶ | 할 | ⊙Q @

for windows: notepad $++$